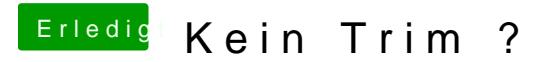

Beitrag von Haberlalex vom 20. August 2014, 19:23

Dan scheint es wirklich ein Problem mit dem ICH7 Controller zu sein